# **AN12553 S32R274 initialization Process - from MCU Powerup to Main Function Entry**

**Contents**

NXP Semiconductors Rev. 0 — August, 2019 **Application Note** 

**1 Introduction..........................................1 2 Reset and boot procedure.................. 1 [3 Boot mode............................................ 5](#page-4-0) [4 Device configuration........................... 7](#page-6-0) [5 Boot location........................................9](#page-8-0) [6 Serial boot by BAM............................ 11](#page-10-0) [7 Software startup.................................14](#page-13-0) [8 Start Z7 core.......................................23](#page-22-0)**

# **1 Introduction**

The S32R274 is a 32-bit Power Architecture® based Microcontroller (MCU) unit for automotive applications. It extends the MPC5775K family by a value device optimized for surround RADAR sensors and midrange front RADAR sensors. The MCU family is designed to address advanced RADAR signal processing capabilities and merge it with microcontroller capabilities for generic software tasks and bus interfacing.

This application note describes the procedure that needs to be followed during powerup to main function entry on the S32R274. It also describes the software requirements for initializing the device and starting code execution on multiple cores.

# **1.1 Objective**

After reading this application note you can understand the following:

- The reset and boot procedure of the MCU and the transition to execute user software
- How to select the boot mode
- How to search boot location and configure them
- How to use DCF records to control initial device configurations
- How to process serial boot by BAM
- How to create, understand and configure the startup code for software requirement
- How to initialize SRAM memories
- How to start Z7 core

# **1.2 Register instantiations in C**

C code in Application note based on MCU header files, which use unions to define MCU memory-mapped registers and to provide a structure that puts all register definitions for a particular hardware component together under one structure name.

There are two different instantiations that could be used in a C program:

 $<sub>MODULE</sub>$ .<REGISTER>.R = 0x00000001</sub> <MODULE>.<REGISTER>.B.<BIT> = 1

# **2 Reset and boot procedure**

The reset process is a sequence of several reset phases. Each reset phase has a specific entry condition, a specific exit condition, and a specific device reset behavior, which is different among the reset phases. The reset phases are executed in an order, thus building the actual reset process.

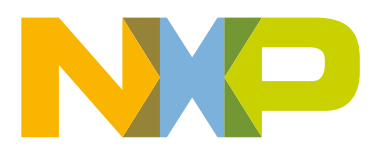

# **2.1 Relevant module**

### **2.1.1 Reset Generation Module**

The reset generation module (MC\_RGM) generates and manages the reset process sequence of the chip, which ensures that the relevant parts of the chip are reset based on the reset source event. It provides a register interface and a reset sequencer. Various registers are available to monitor and control the chip reset sequence .

## **2.1.2 System Status and Configuration Module**

The System Status and Control Module (SSCM) is enabled by RGM. SSCM reads the Device Configuration Format (DCF) records during boot from the flash memory and distributes the read values via an internal DCF bus to the related modules to configure certain registers in the chip during system boot, while the reset signal is asserted. It parses this data to see if valid boot code exists.

## **2.1.3 Boot Assist Module**

The Boot Assist Module (BAM) is a block of read-only memory containing VLE code which is executed according to the boot mode of the device. The code stored in the BAM is not executed when booting in single chip mode. Except when entering the "static mode", in case no valid bootable section has been found, in case the lifecycle is failure analysis, if invalid address or password is downloaded through serial boot or in case of any communication error over serial interface.

### **2.1.4 Other modules**

There are some other modules (PMC, STUC2, MC\_ME) related to reset and boot, see the S32R274 Reference Manual for detailed description.

# **2.2 Reset state machine**

The reset sequence is comprised of five phases managed by a state machine, which ensures that all phases are correctly processed through waiting for a minimum duration, until all processes that needs to occur during that phase have been completed before proceeding to the next phase. The state machine is used to produce the reset sequence as shown in the following figure.

#### Reset and boot procedure

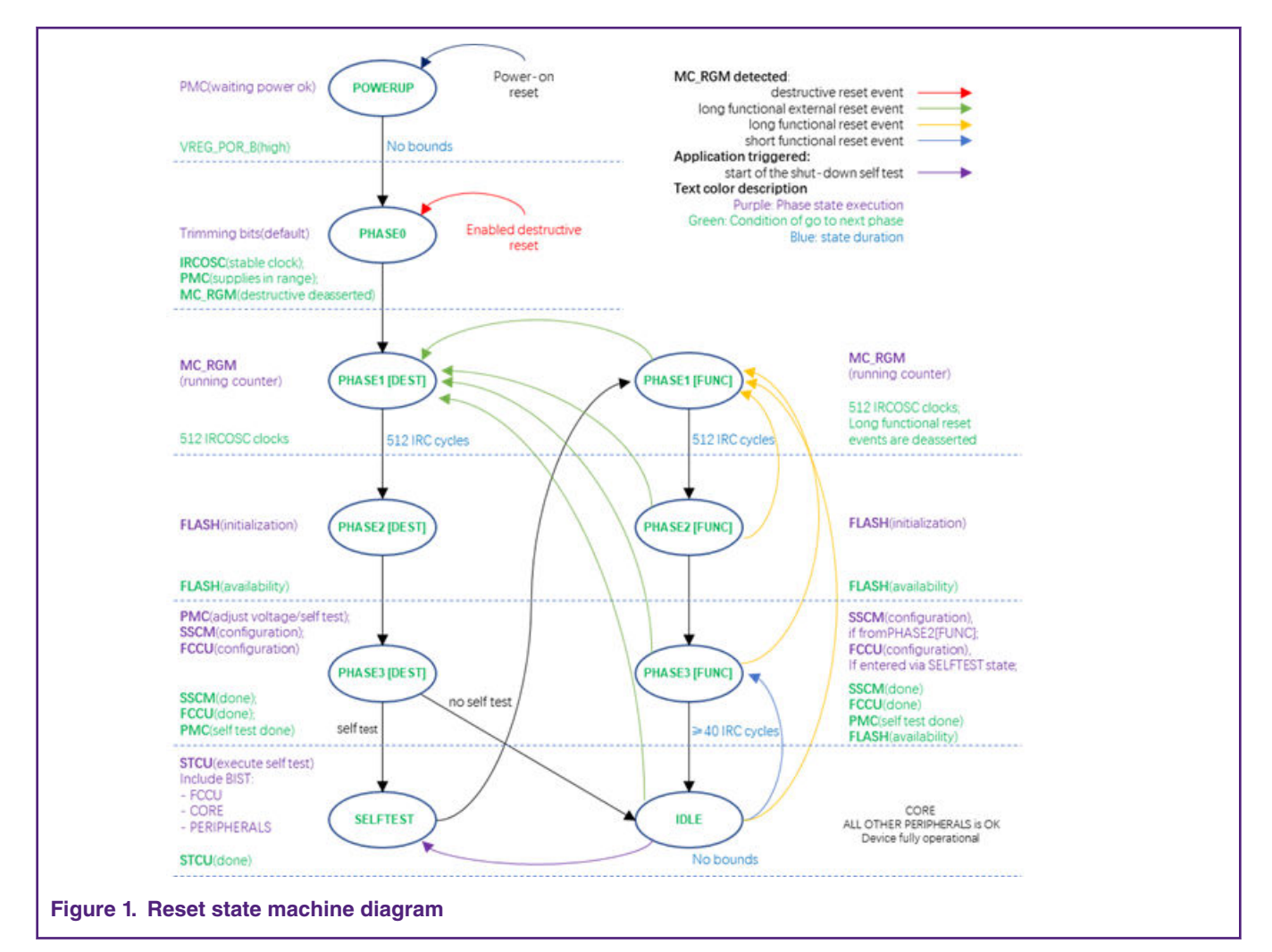

You can observe that in Figure1 there are different types of reset that may be generated when the device has reached an operational state.These different levels of reset (destructive, functional, and short) allow some system resources to be maintained in their last state during the reset event.

#### **2.3 Boot sequence overview**

The following is a high-level summary of the boot sequence.

- 1. When power is applied to a properly programmed device, the Power Management Controller (PMC) takes control of the device.
- 2. After the system power supplies have reached predefined levels, the PMC signals the RGM to begin the boot sequence.
- 3. During the boot sequence (reset phase two), flash is initialized is by the hardware.
- 4. RGM enables the SSCM to read the DCF records.
- 5. SSCM writes the configuration information to the specified registers.
- 6. In a single chip boot mode SSCM searches for the boot location.
- 7. After registers are initialized, the SSCM passes the control of the boot sequence back to the RGM, which directs the STCU2 to start the memory and logic built in self tests (MBIST and LBIST).
- 8. After MBIST and LBIST are complete, RGM releases reset and device starts code execution from reset vector.

#### Reset and boot procedure

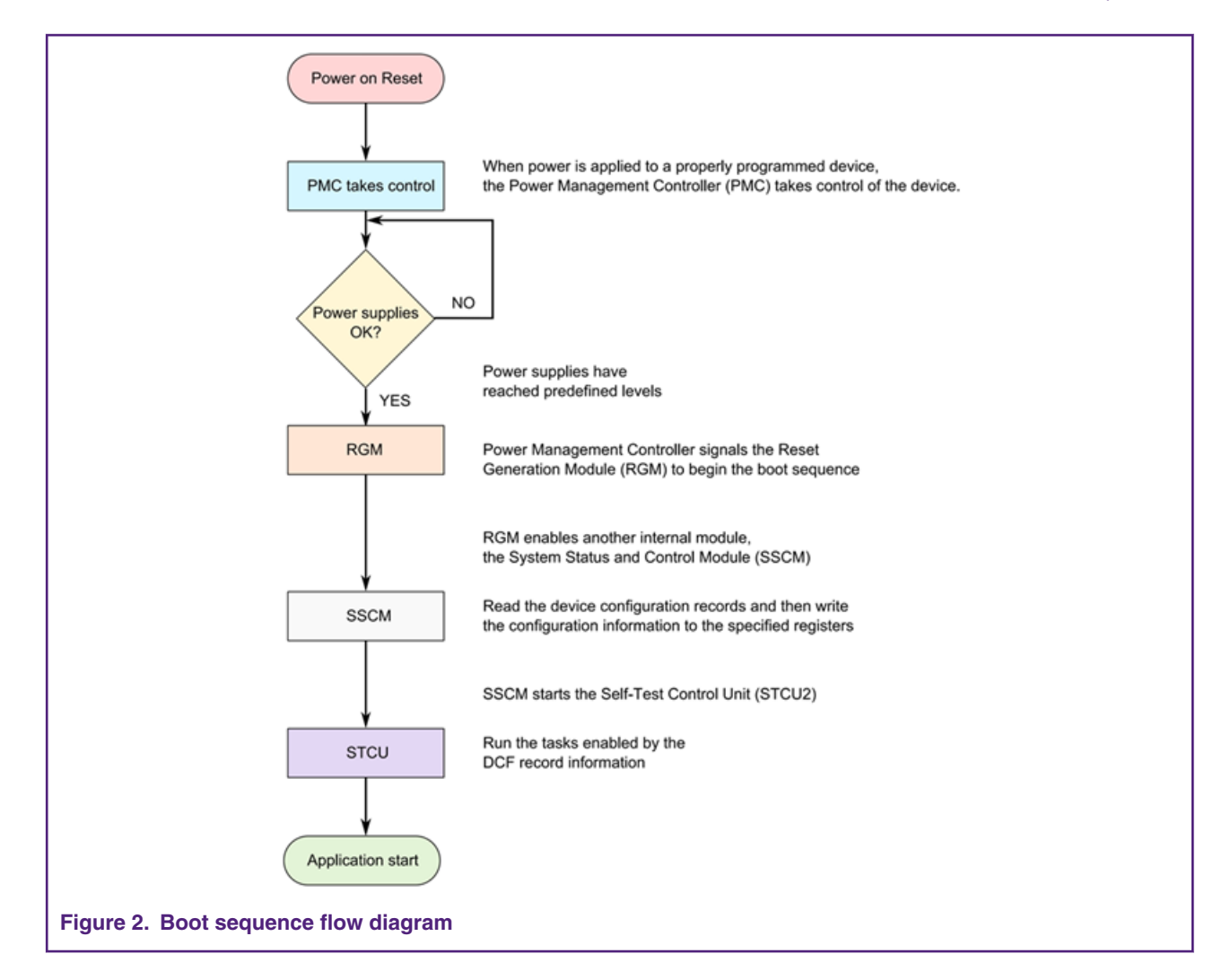

# **2.4 External signal**

The following pins are associated with reset:

- VREG\_POR\_B
- RESET\_B

## **2.4.1 VREG\_POR\_B**

The VREG\_POR\_B is connected to P16 pin. In reset POWERUP state, VREG\_POR\_B pin is driven low. When VREG\_POR\_B pin is high, the reset state is allowed to enter into PHASE 0.

# **2.4.2 RESET\_B**

The RESET\_B is connected to T17 pin, which is a bidirectional pin. The voltage level on this pin can either be driven low by an external reset generator or by the device internal reset circuitry. A high level on this pin can only be generated by an external pullup resistor which should be strong enough to overdrive the weak internal pulldown resistor.

<span id="page-4-0"></span>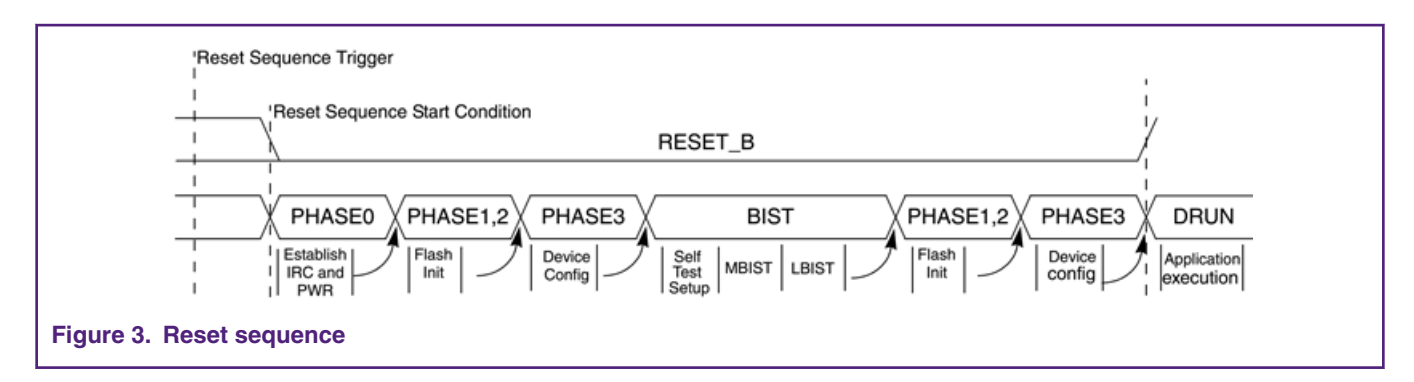

# **2.5 Module status during reset process**

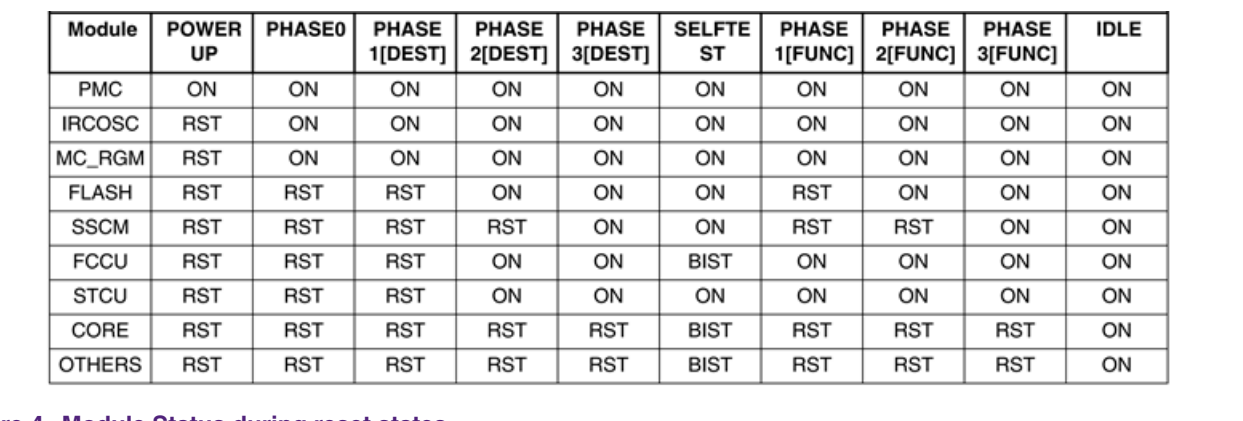

The following figure shows the status of device modules during the reset process.

#### **Figure 4. Module Status during reset states**

RST: Module is held in reset by the global reset process

BIST: Module is being tested or held in a non-functional state during self-test execution as controlled by the STCU.

ON : Module is functional.

# **3 Boot mode**

The device supports the following boot modes for the main boot core:

- Single Chip (SC) The device boots from the first bootable section of the flash memory main array.
- Serial Boot Loader (SBL) The device downloads boot code from either SCI or CAN interface and then execute it.

# **3.1 Boot mode selection**

If booting is not possible with the selected configuration then the device will enter static mode. Boot mode is selected depending on:

- Life Cycle (LC):
	- Serial boot only possible in NXP production (MCU\_PROD) or customer delivery (CUST\_DEL) LC
	- No boot in failure analysis LC (requires test mode)
- FAB and ABS pin states

**Table 1. Module status during reset states**

| LC                           | <b>FAB pin</b> | <b>ABS pin</b> | <b>SSCM_STATUS(BMO</b><br>DE) | <b>Functionality</b> |
|------------------------------|----------------|----------------|-------------------------------|----------------------|
| MCU_PROD,<br><b>CUST DEL</b> | 0              | x              | Single chip/Flash boot        | Flash boot           |
| MCU PROD.<br>CUST_DEL        |                | 0              | SCI serial boot loader        | UART boot (BAM)      |
| MCU PROD.<br>CUST_DEL        |                |                | CAN serial boot loader        | CAN boot (BAM)       |
| OEM_PROD,<br>IN FIELD        | x              | x              | Singlechip/Flash boot         | Flash boot           |
| <b>FA</b>                    | x              | x              |                               | Static mode          |

# **3.2 External signal pin**

The pins associated with boot mode select are:

- FAB
- ABS

# **3.3 Boot mode select flow**

The following is the S32R274 boot mode select flow:

- 1. To boot either from FlexCAN or LINFlex, the chip must be forced into an Alternate Boot Loader mode via the FAB pin which must be asserted before initiating the reset sequence. The type of alternate boot mode is selected according to the Alternate Boot Selector (ABS) pin. Boot from FlexCAN or LinFLEX is only available when LifeCycle is MCU\_PROD or CUST\_DEL.
- 2. If FAB is not asserted and LifeCycle is MCU\_PROD or CUST\_DEL, the device boots from the first flash-memory sector which contains a valid boot signature.
- 3. If LifeCycle is OEM\_PROD or IN\_FIELD, then FAB and ABS pins are ignored and device always boots from Flash.
- 4. If no flash memory sector contains a valid boot signature, the device will go into static mode.
- 5. If Life cycle (LC) = Failure Analysis (FA), then device will go into static mode.

 **NOTE** 

Static mode means the chip enters the low power SAFE mode and the processor executes a wait instruction.

<span id="page-6-0"></span>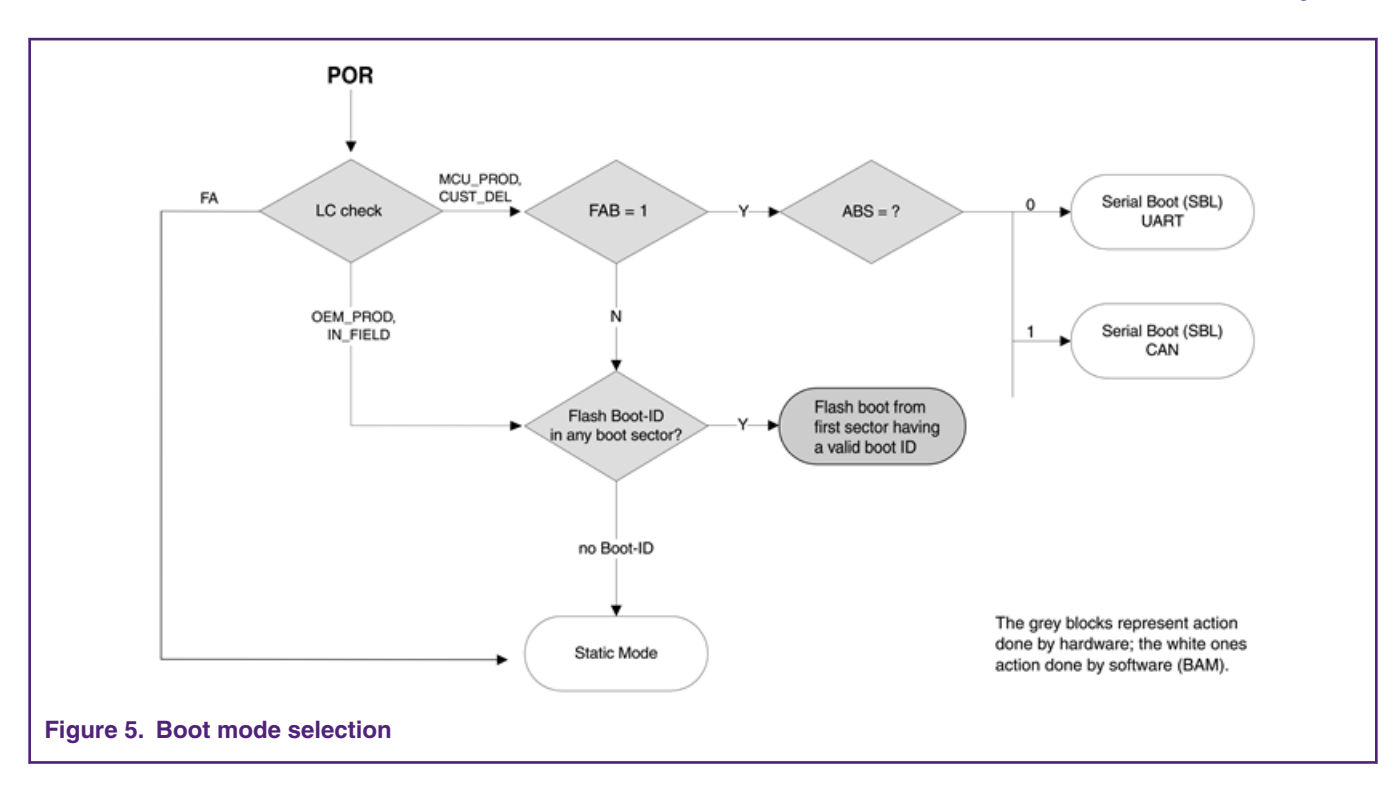

# **3.4 Life cycle status**

The SSCM determines the Life Cycle (LC) of the device by reading the LC slots. The read operation is done during the reset phase with normal timings and is protected by operating monitors and ECC check. In addition, a set of sanity checks executed over the LC read data guarantees the integrity of the final LC value. At the end of the reset phase, the LC can have one of the following values:

- MCU production
- Customer delivery
- OEM production
- In field
- Failure analysis

# **4 Device configuration**

SSCM controls the device configuration. DCF records are used by the SSCM to configure certain registers in the chip during system boot while the reset signal is asserted. The DCF records are intended to be programmed by user and contain various configurations for chip boot up. Some UTEST DCF records are written in factory and programmed during production testing. Others are written by the end user and programmed at the same time when application code is programmed into the flash memory.

# **4.1 DCF records structure**

A DCF record is a double-word (64-bit) wide data field consisting of the following:

- Data 32 bits of data to be written to the DCF client
- Chip select For each DCF record, one chip select bit is asserted
- Address Address of the DCF client within the selected module
- Parity Parity Bit for the DCF record
- Stop Stop bit indicates the end of the list of DCF records.

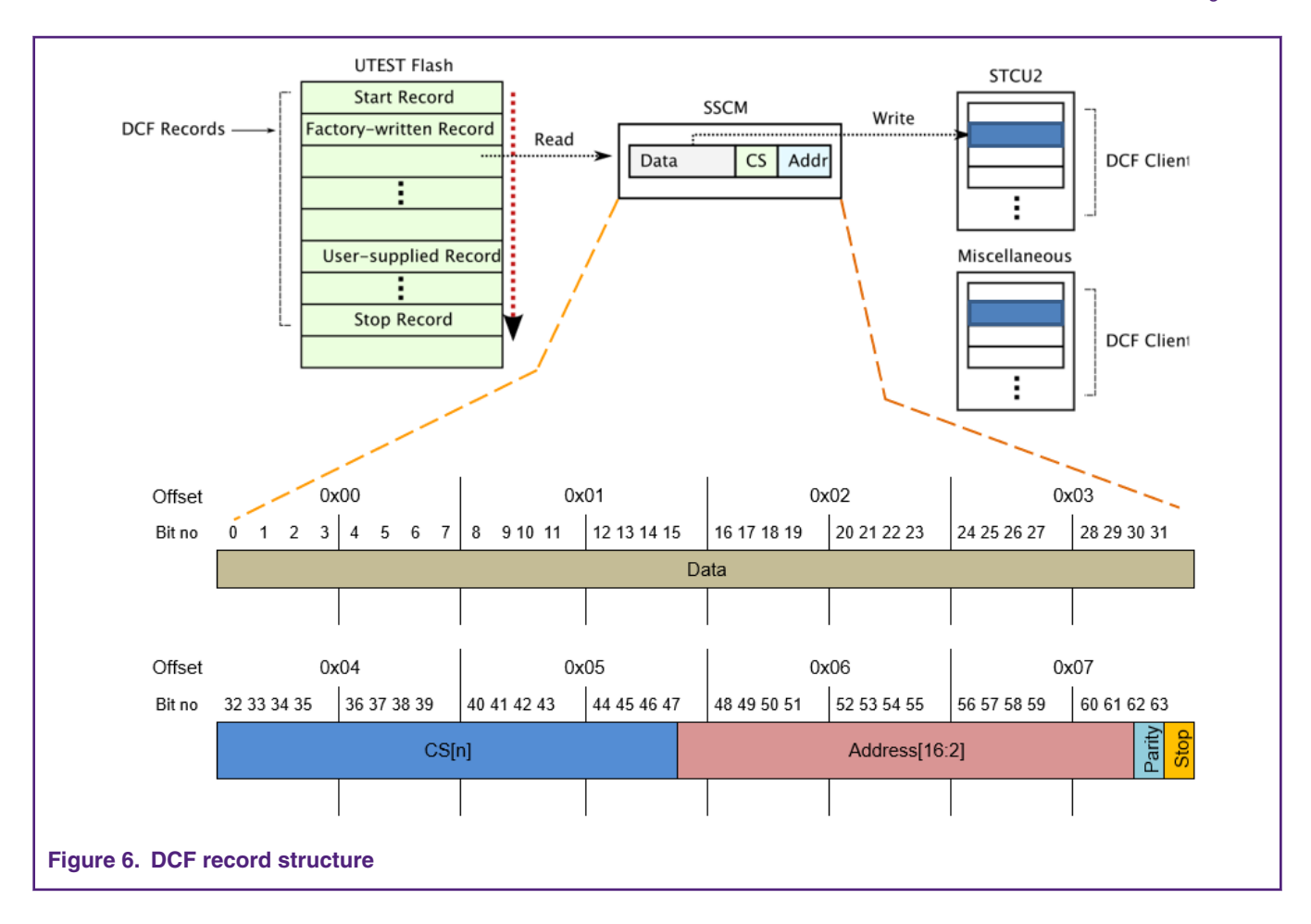

# **4.2 DCF memory map**

Factory-written DCF records start at the first address in the UTEST flash memory area. Initial records are programmed by NXP.

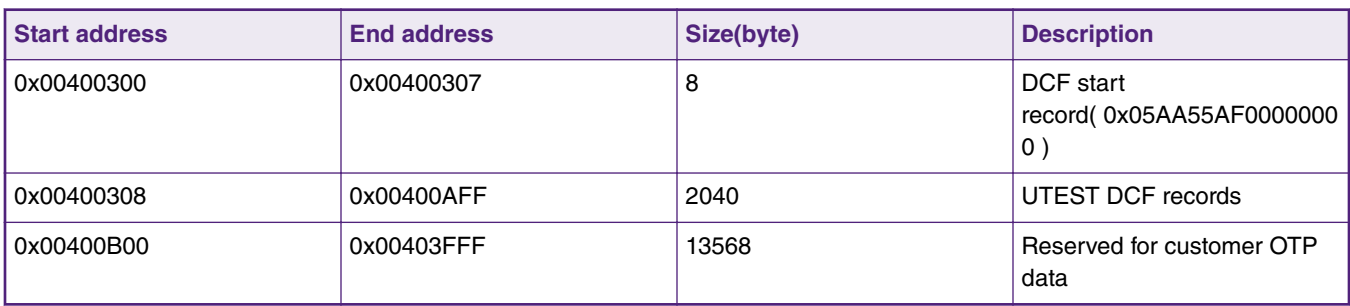

#### **Table 2. Module Status during reset states**

UTEST DCF records may be added at the next location in the UTEST memory map immediately following the factory (NXP) written UTEST DCF records to the end of the list by the customer.

# **4.3 DCF client**

DCF clients are 32-bit wide hardware registers inside a module that receive and store the data from a DCF record. This stored data is used to initialize registers and configure features.

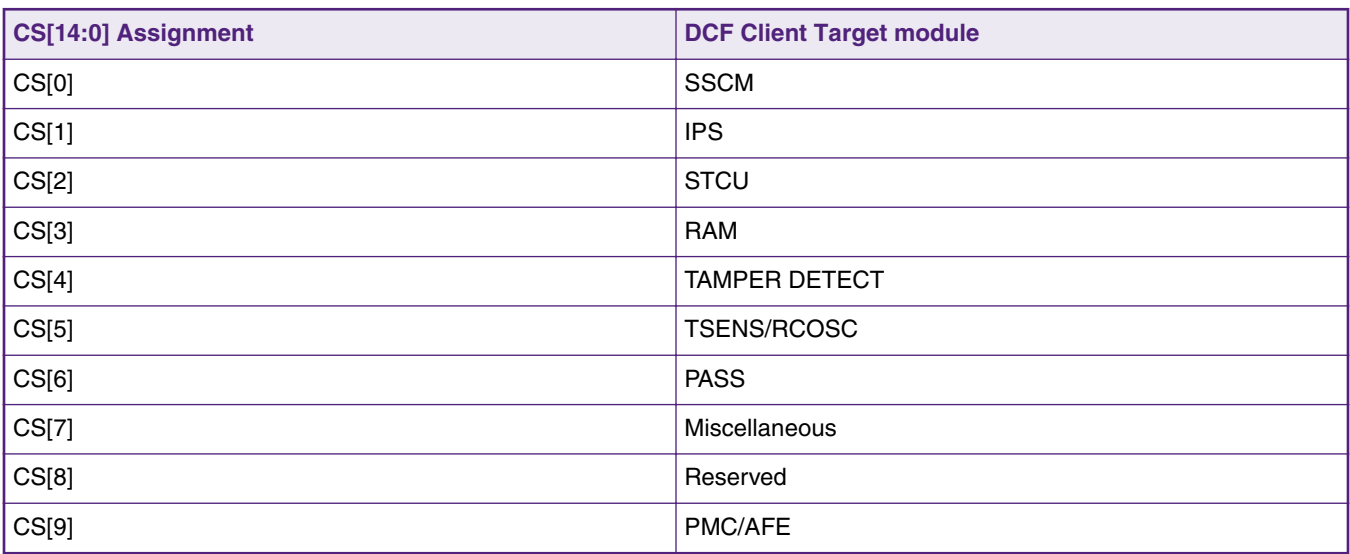

#### <span id="page-8-0"></span>**Table 3. DCF client modules**

# **4.4 Programming DCF records**

The developer must maintain a history of DCF which had been programmed. The flash programming tool used in the development environment must be configured to program the DCF record memory for new records only, compared to a standard erase/program sequence. Attempting to erase or overprogram OTP flash may result in a program failure, or other unpredictable behavior, and could leave the UTEST flash in an indeterminate state. In some extreme cases, this may even leave the device inaccessible by the debugger. Please consult with your tool vendor before programming DCF records to ensure that the DCF records are programmed as expected and without errors.

During a typical application development, the way DCF records are used may be changed once or more before the final software release.

# **4.5 Overwriting existing DCF records**

As the UTEST flash memory is OTP (one time programable) user cannot simply rewrite already programmed data. For this purpose, S32R274 implements overwrite function.

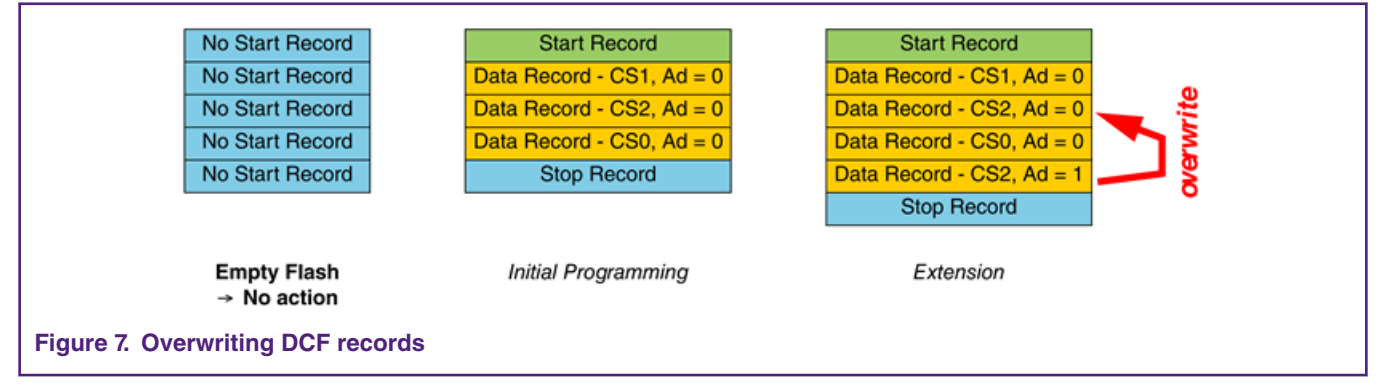

More than one DCF record can be written to the same DCF client. In this case the later record usually overrides a DCF client value set by a previous record. However, not all DCF clients allow overwrites, this depends on the DCF client implementation.

# **5 Boot location**

For getting a vlaid boot ID a lot locations are searched in the chip. The lowest sector that starts with a valid boot ID is used to boot the device. For the flash memory locations that are searched on the chip, please refer to the chip-specific details about boot locations in flash memory in the chip reference manual.

### **5.1 Potential boot sectors**

S32R274 series MCU boots from eight specified flash locations:

- 1. 0x00F98000,Flash block 0 -boot location 0, Partition 2 -16KB
- 2. 0x00F9C000,Flash block 1 -boot location 1, Partition 3 -16KB
- 3. 0x00FA0000,Flash block 2 -boot location 2, Partition 2 -64KB
- 4. 0x00FB0000,Flash block 3 -boot location 3, Partition 2 -64KB
- 5. 0x01000000,Flash block 8 -boot location 4, Partition 6 -256KB
- 6. 0x01040000,Flash block 9 -boot location 5, Partition 6 -256KB
- 7. 0x01080000,Flash block 10 -boot location 6, Partition 6 -256KB
- 8. 0x010C0000,Flash block 11 -boot location 7, Partition 7 -256KB

SSCM scans these eight locations during boot in reset state.

## **5.2 Reset configuration half-word**

Each boot sector in flash memory contains the reset configuration half-word (RCHW) at offset 00h. If the RCHW field BOOT\_ID holds the value 5Ah (0X01011010b), then the sector is considered bootable. In addition, there is a flag which indicates that the code is a VLE code, all other bits are reserved.

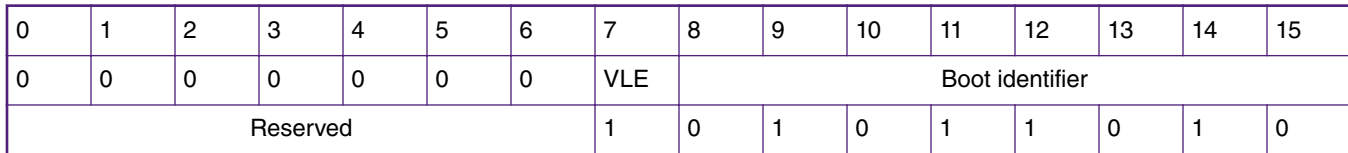

#### **Table 4. Reset configuration half-word**

When the chip detects that it needs to boot from flash memory and also needs to find a valid BOOT\_ID, the device boots from the application start address at offset 04h within the boot sector.

#### **5.3 Boot and alternate boot sectors**

Some applications require an alternate boot sector so that the main boot can be erased and reprogrammed in the field. The user can create two bootable sectors when an alternate boot is needed. The lowest sector is the main boot sector and the highest shall be the alternate boot sector. The alternate boot sector does not needs to be together with the main boot sector. This scheme ensures that there is always one active boot sector by erasing one of the boot sectors only.

- Sector is activated (that is, program a valid BOOT\_ID instead of FFh as initially programmed).
- Sector is deactivated by writing 0 to some bits of the BOOT\_ID field (bit 1 and/or bit 3, and/or bit 4, and/or bit 6).

# **5.4 Configure boot location**

The RCHW occupies the most significant 16 bits of the first 32-bit internal memory word at the boot location. The next 32 bits contain the boot vector address. After applying the RCHW, the SSCM branches to this boot vector. During software initialization, reserve space for both of these 32-bit locations in the linker directive file are as follows:

```
MEMORY
{
   flash rchw : org = 0x00FA0000, len = 0x4cpu\_reset\_vector : org = 0x00FA0000+0x04, len = 0x4
…… 
}
```
<span id="page-10-0"></span>In the initialization code file, these two locations are generated with a valid RCHW encoding and the start address symbol for code entry point.

```
SECTIONS
{
.rchw : { } > flash rcw.reset vector : { } > cpu reset vector
…
}
```
# **6 Serial boot by BAM**

SBL boot mode is managed by BAM. If some conditions are true, the device fetches code at location 0xFFFF\_C000 and the BAM application starts.

# **6.1 Cases for executing BAM**

Single chip boot mode (selecting the first bootable Flash sector) is managed by hardware and BAM do not participate in it.

BAM is executed in any of the following cases:

- Serial boot mode has been selected by FAB pin
- Hardware has not found a valid Boot ID in any flash memory boot locations
- If lifecycle is Failure Analysis.

If one of these conditions is true, the chip fetches code at location 0xFFFF\_C000 and the BAM application starts.

### **6.2 BAM boot flow**

The SSCM\_STATUS[BMODE] field indicates which boot has to be executed. BMODE reset value depends on the device status after leaving reset.

BMODE:

- 001 FlexCAN (FlexCAN\_0) Serial Boot Loader
- 010 LINFlex-UART (LINFlex\_1) Serial Boot Loader
- Other values are reserved

If BMODE field shows the reserved values, the Boot mode is not considered valid and the BAM pushes the device into Static mode.

In all other cases data is downloaded in Serial Boot mode and saved in the correct SRAM location.

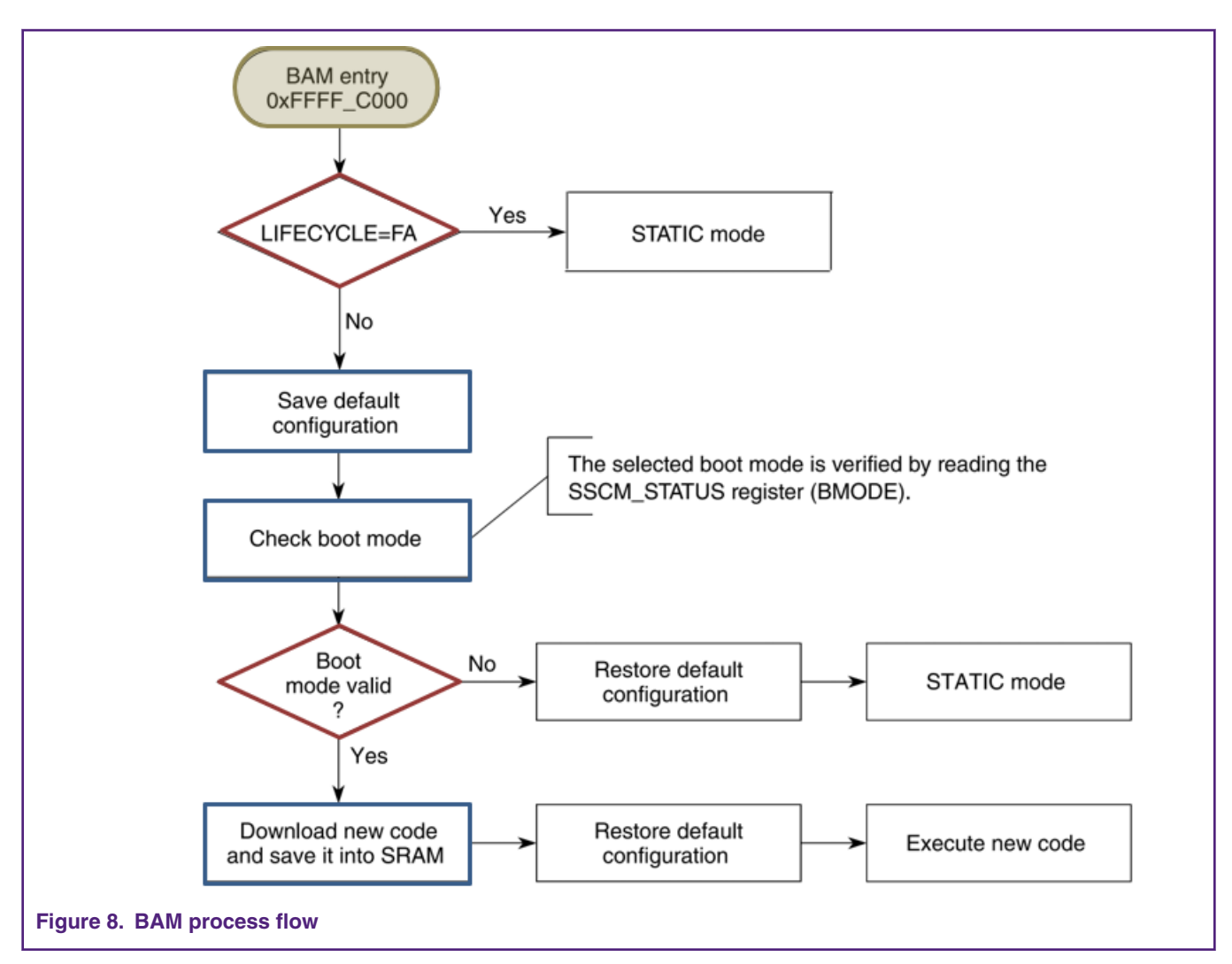

The first action is to save the initial device configuration. In this way it is possible to restore the initial configuration after downloading the new code before executing it. This allows the new code to be executed as the device was just coming out of reset.

The initial device configuration is then restored and the code jumps to the address provided from the downloaded code. At this point BAM has just finished its task. If there is any error (that is, communication error, wrong boot mode selected, etc.), BAM restores the default configuration and puts the device into Static mode. It is needed only when the chip is unable boot in the mode which was selected.

During and after the BAM execution, the mode reported by ME\_GS[S\_CURRENT\_MODE] in the module MC\_ME Module is "DRUN".

# **6.3 Serial boot sequence**

From high level perspective, the download protocol follows the steps shown in the following figure.

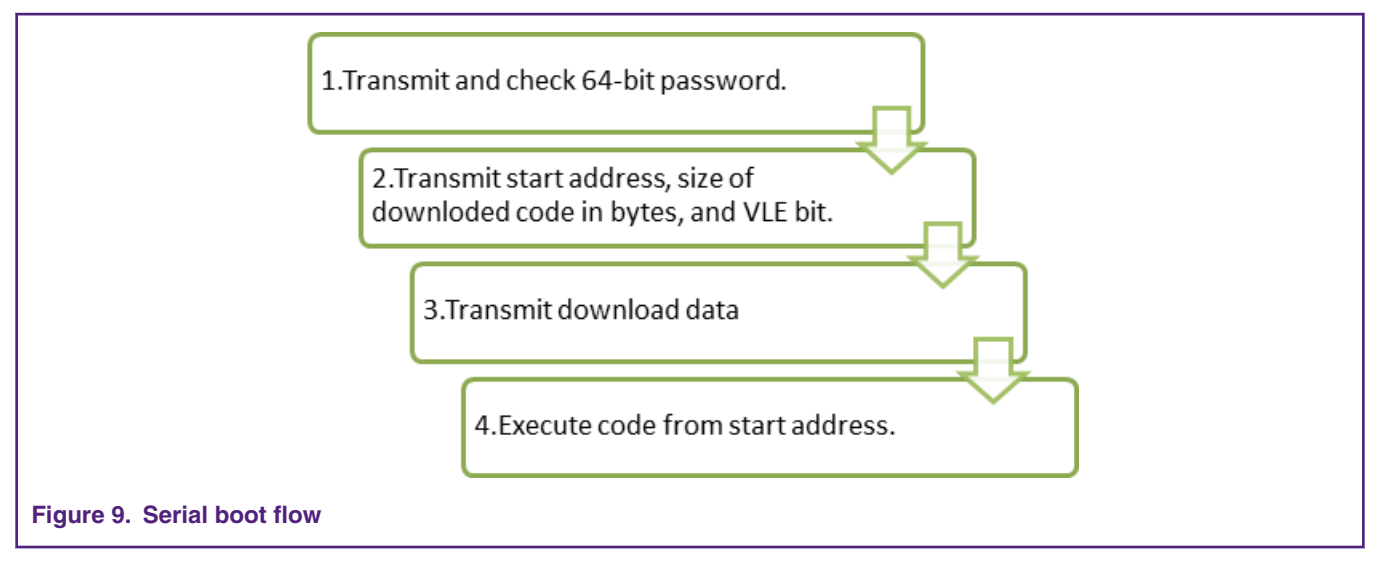

Each step must be completed before the next step starts. A more detailed description of these steps is given in the following sub sections.

# **6.3.1 Transmission mode**

The communication is done in half duplex manner, any transmission from host is followed by the MCU transmission:

- Host sends data to MCU and waits
- MCU echoes to host, the data has been received
- Host verifies if echoes are correct
	- if data is correct, the host can continue to send data
	- if data is not correct, the host stops transmission and MCU must be reset.

All multi-byte data structures are sent with MSB first.

## **6.3.2 Download 64-bit password and password check**

The first 64-bits received represent the password. This password is compared with PUBLIC password *0xFEEDFACECAFEBEEF*. If password matches, the download continues otherwise BAM puts device into Safe mode.

## **6.3.3 Download start address VLE bit and code size**

The next 8 bytes received by the MCU contain a 32-bit Start Address, the Variable Length Instruction (VLE) bit and a 31-bit code length.

The VLE bit is used to indicate the instruction set for which the code has been compiled. The BAM supports the download of VLE code.

The Start Address defines the location at which the received data will be stored and location at which the MCU will branch after the download is complete. The two LSB bits of the start address are ignored by the BAM program, such that the loaded code should be 32-bit word aligned.

The Code Length defines the number of data bytes to be loaded. BAM code allows code length of up to 150 KB.

#### **6.3.4 Download data**

Each byte of data received is stored in the chip SRAM, starting from the address specified in the previous protocol step. It is not verified whether the provided address in SRAM is a valid address or is writable.

<span id="page-13-0"></span>The address increments until the number of bytes of data received matches the number of bytes specified in the previous protocol step.

Since the SRAM is protected by a 64-bit wide Error Correction Code (ECC). for the downloaed data, the BAM performs a series of 64 bit writes to initialize the SRAM. The actual writes are performed in chunks of 32-bit. If the last byte received does not fall onto a 32-bit boundary, the BAM fills it with 0 bytes.

Finally a "dummy" word (0x0000\_0000) is written to avoid a possible ECC error during core prefetch.

#### **6.3.5 Execute code**

The BAM program waits for the last echo message transmission to get completed.

Then it restores the initial MCU configuration and jumps to the code loaded at Start Address which was received in step 2 of the protocol. At this point BAM has finished its tasks and MCU is controlled by new code executed from SRAM.

#### **6.3.6 Serial interface**

The BAM downloads code into internal SRAM through the following serial protocols and executes it afterwards:

- FlexCAN (CAN\_0)
- LINFlex-UART (LINFlex\_1)

Depending on the selected boot mode, any download is performed with a fixed baud rate.

#### **6.3.6.1 UART Baud rate**

The LINFlexD controller is configured to operate at a baud rate of f XOSC / 833, using 8 bit data frame without parity bit and 1 stop bit.

#### **6.3.6.2 CAN Baud rate**

Boot from FlexCAN uses the system clock driven by the external oscillator. The FlexCAN controller is configured to operate at a baud rate = system clock frequency/40.

#### **6.3.7 Inhibiting BAM operation**

Under certain circumstances, you may want to inhibit BAM operation. To do this, set the SSCM\_ERROR[RAE]. The default value of RAE bit is 0, which means allow access to BAM memory block.

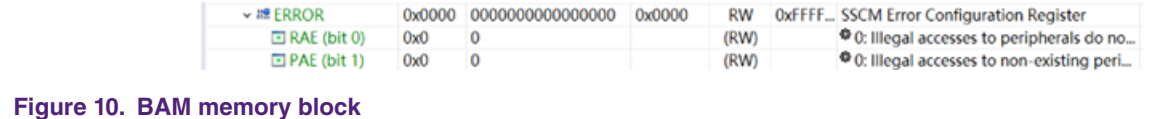

The example C code is used to inhibit BAM operation.

```
SSCM.ERROR.B.RAE = 0x1; //set SSCM_ERROR_RAE value;
……}
```
Any attempt to access the memory range occupied by the BAM will then result in an access error.

# **7 Software startup**

Started from reset vector or program's entry point, the initialization procedure executes and performs the minimal setup for preparation of C code execution later.

{……

# **7.1 Software execution conditions**

For the user application the software needs to be executed and it is necessary to achieve the following conditions when releasing reset (RESET\_B pin is high):

- The related module finish reset operations:
	- The SSCM module indicates device configuration is done.
	- The FCCU module has completed its configuration sequence.
	- The PMC module indicates it has finished its internal self-test.
	- The FLASH module indicates the availability of array accesses.
- Reset status transfers to Idle, turn on the boot core
- The following must be properly programed to the respective flash memories before releasing reset:
	- User application code.
	- Reset vectors for CPU.
	- DCF records.
	- Life cycle records.

## **7.2 Generating example code**

This typical examples code file (startup.s) is generated through S32 DS.Power wizard taking certain initialization steps.

- 1. Install S32DS.Power.
- 2. Choose S32DS Application Project.

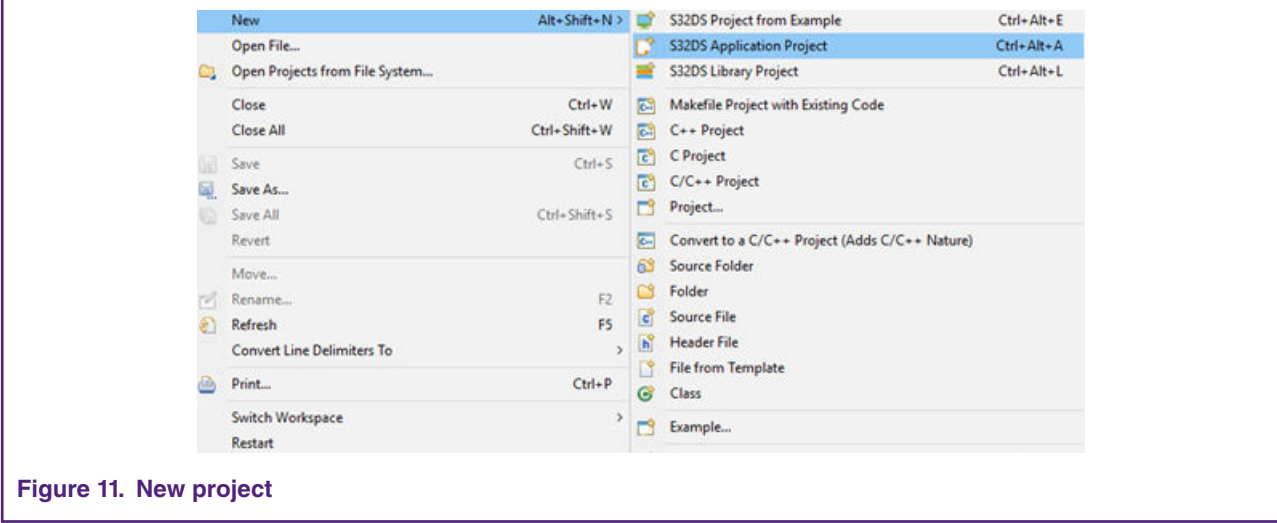

3. Choose S32R274 Processors.

#### Software startup

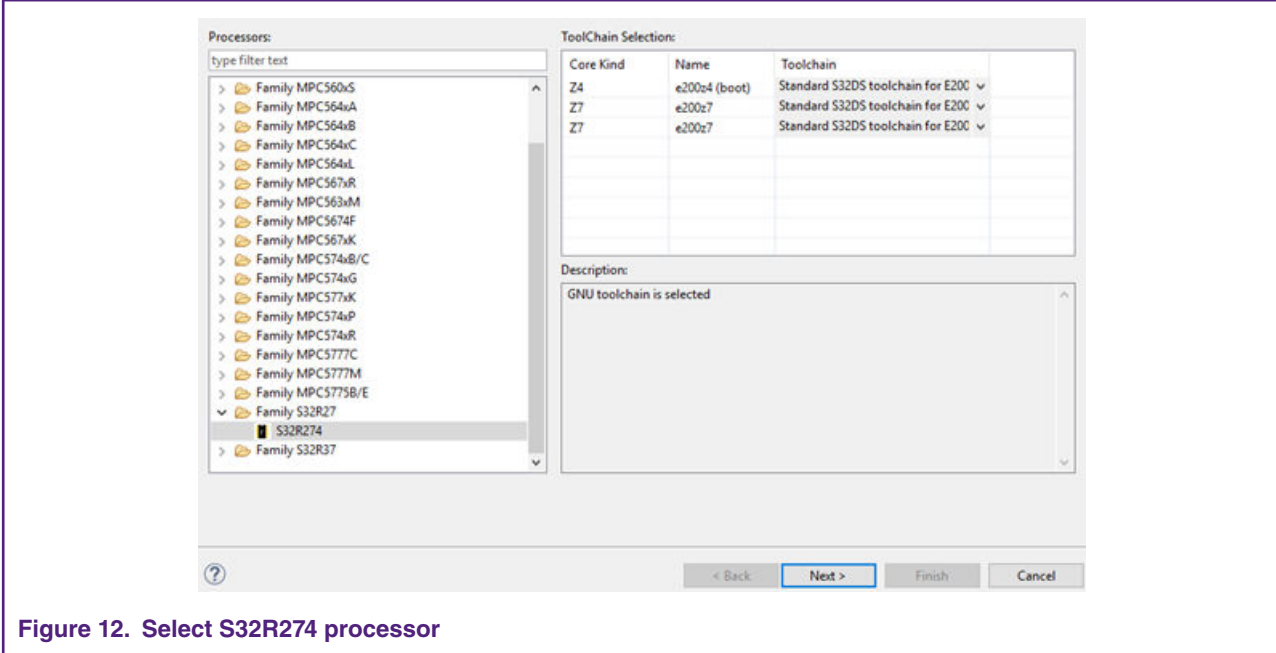

4. Choose Flash and SRAM start address and size as per the application demands, it can be adjusted here or adjusted in the link file.

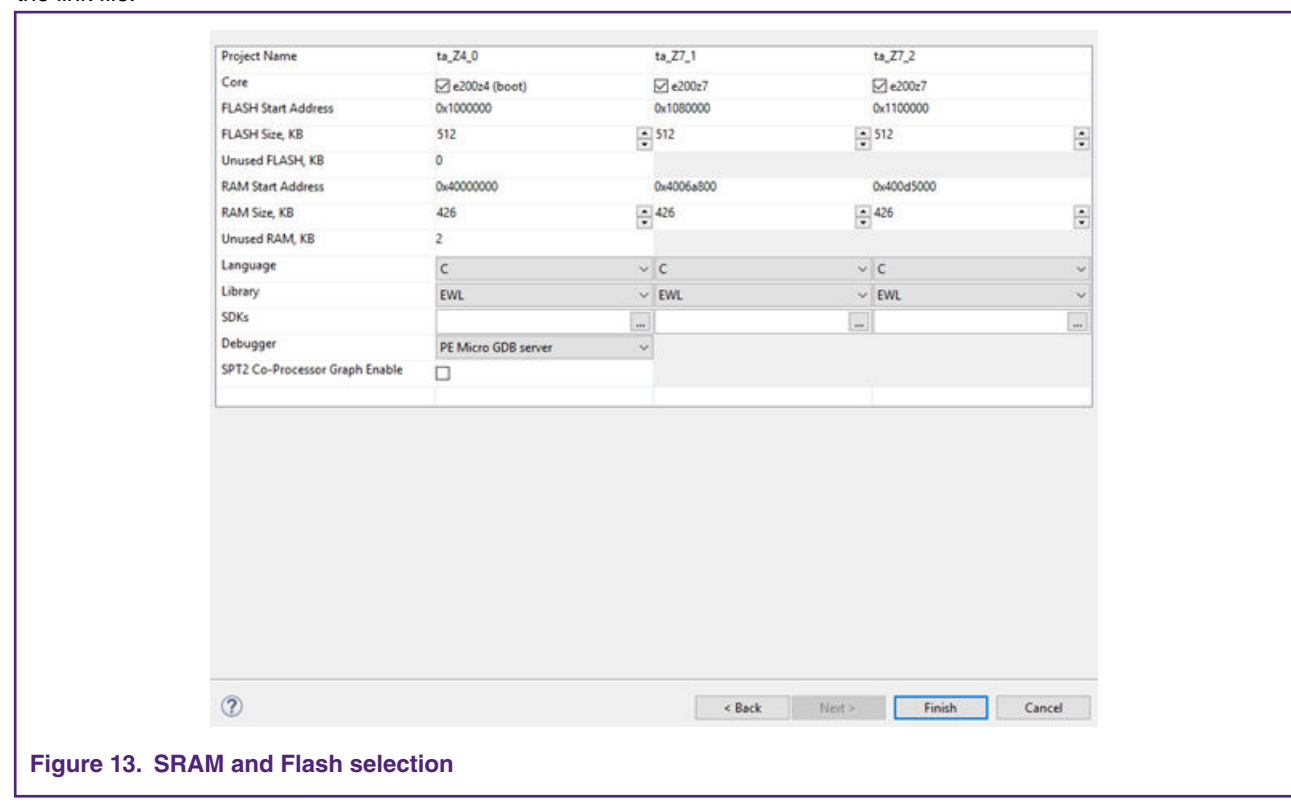

- 5. Click Finish to generate the project file.
- 6. Startup.s file can be found under the /Project\_Setting/Startup\_code/ folder.

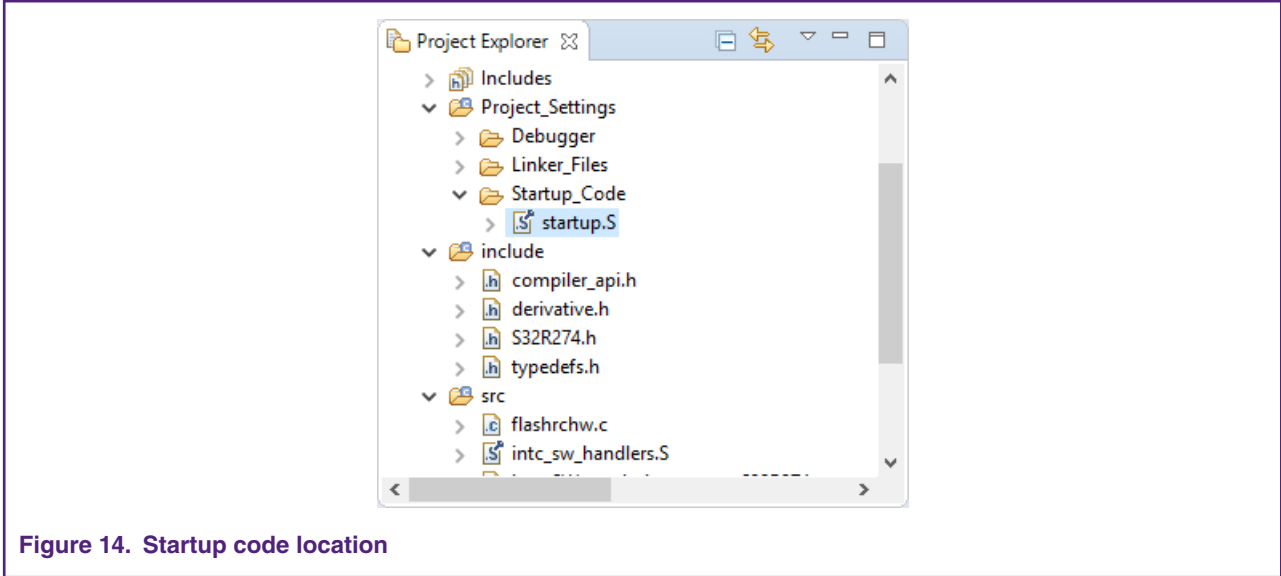

# **7.3 Assembly language initialization sequence**

The initialization sequence implemented in the examples code is written in assembler, and the initialization flow is shown in the following figure.

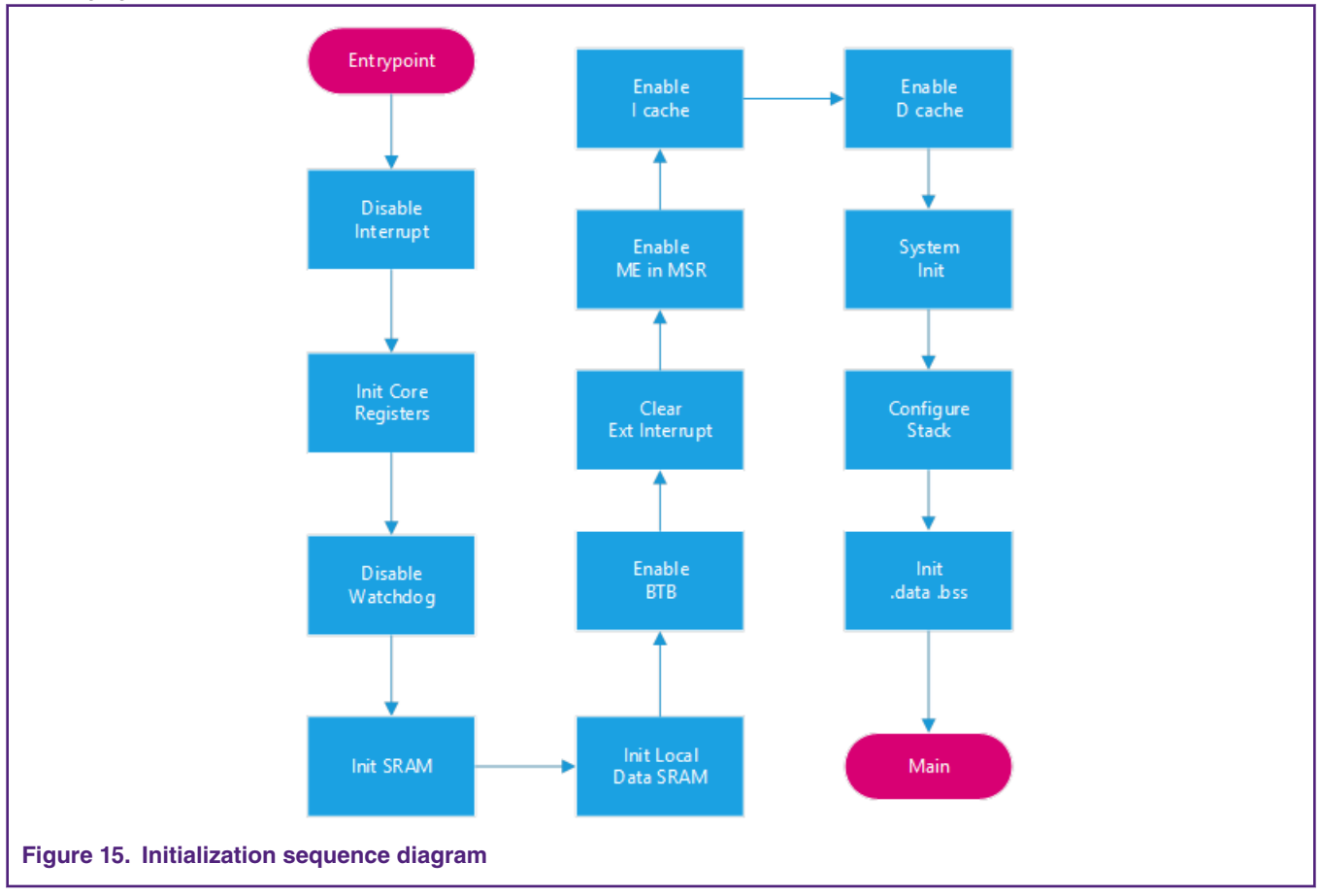

# **7.4 Inhibit interrupt**

### **7.4.1 Disable interrupts**

Before software initialization interrupts need to be disabled.

```
wrteei 0 ;# Disable interrupts
```
#### **7.4.2 Clear reservations on external interrupt**

```
;#************** Clear reservations on external interrupt *****************;
# Set ICR in HID0 
e lis r3, 0x2
 mtspr 1008, r3 
    se_isync
```
### **7.4.3 Enable interrupts**

Before jump to main() interrupts can be enabled.

wrteei 1 ;# Enable interrupts

## **7.5 Core configuration**

### **7.5.1 Initialize core registers**

The two lock-steps e200z4 cores needs to initialize their registers before they are used otherwise, two lockstep cores will contain different random data. If this is the case when a value is stored to memory (e.g. stacked) it will cause a lock step error.

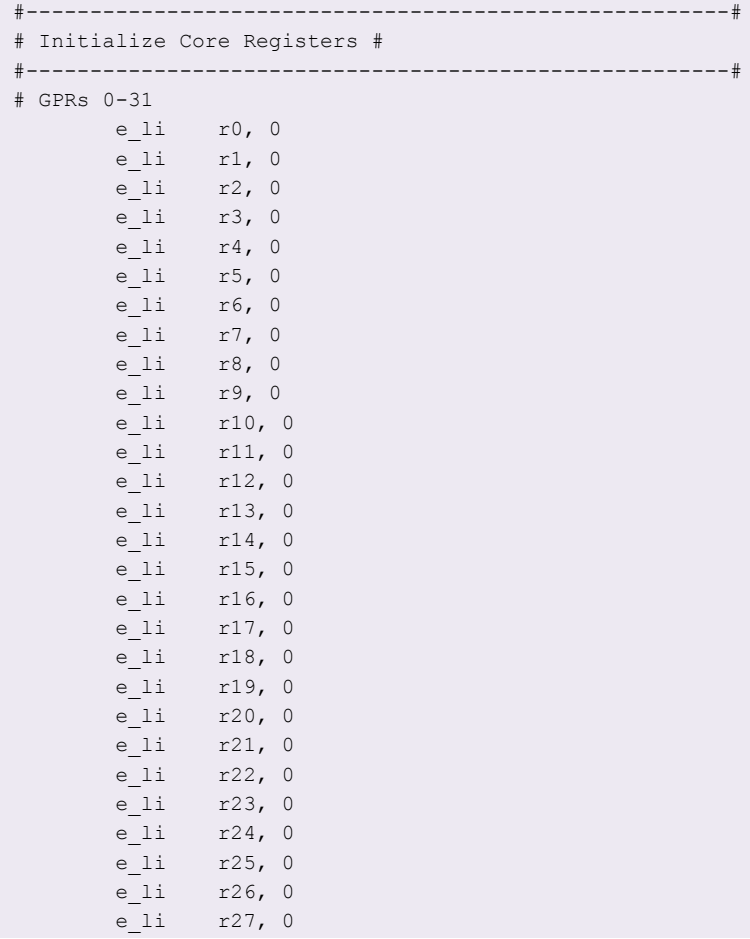

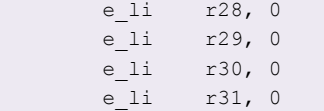

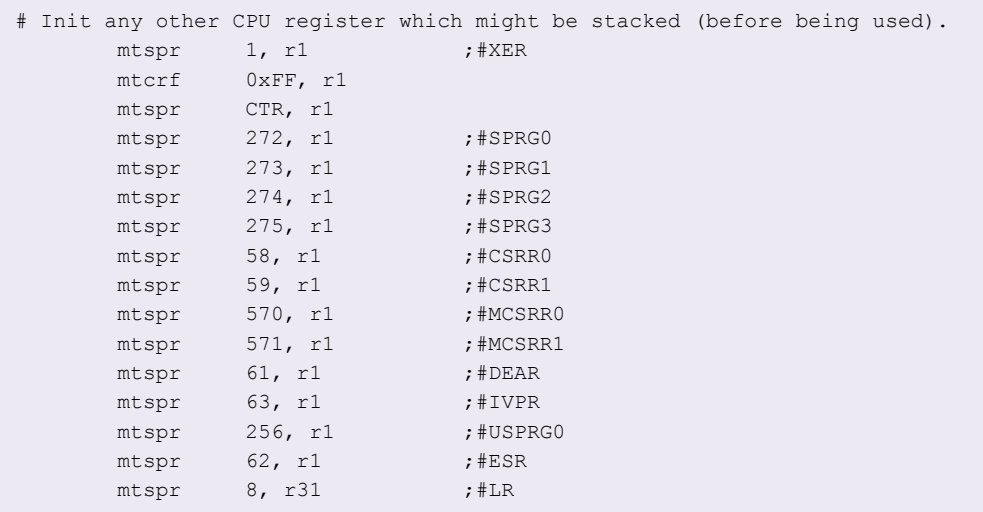

# **7.5.2 Enable BTB**

To resolve branch instructions and improve the accuracy of branch predictions, Z4 implements a dynamic branch prediction mechanism using 8-entry Branch Target Buffer (BTB). BTB is enabled via SPR1013 BUCSR (Branch Unit Control and Status Register), which is used for general control and status of BTB.

```
;#********************************* Enable BTB ******************************
;#Flush & Enable BTB - Set BBFI bit in BUCSR 
    e_li r3, 0x201 
    mtspr 1013, r3 
    se_isync
```
# **7.5.3 Enable ME bit in MSR**

The Machine State Register defines the state of the processor. The e200z4201n3 MSR is shown in the following figure.

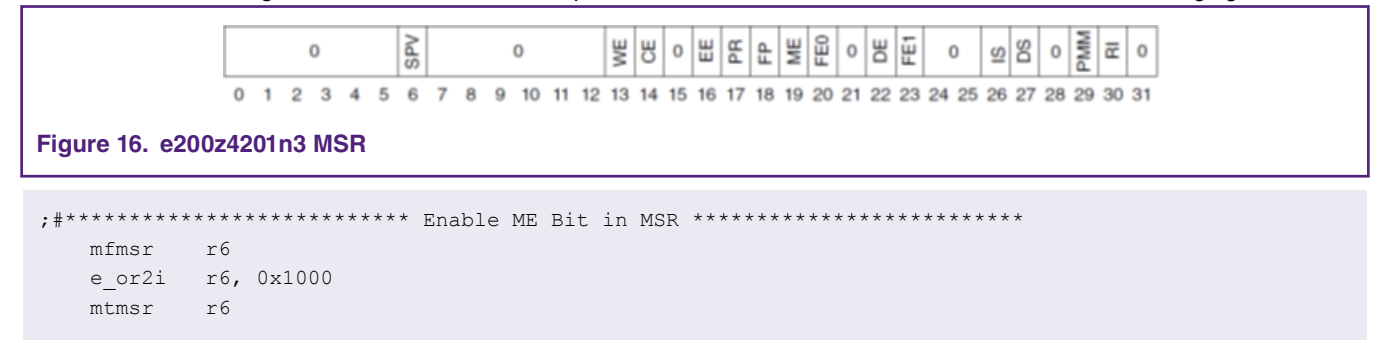

#### **7.5.4 Disable watchdog**

Usually the Software Watchdog Timer (SWT) is disabled so that it does not interfere with application debug sessions. If the SWT is enabled, this should be pointed within the initialization procedure that require watchdog service, depending on the timeout period of the watchdog.

```
#************************* DISABLE WATCHDOG ******************** 
      e lis r4, SWT BASE ADDR@h ; # Initialize the base address of SWT 0
       e_or2i r4, SWT_BASE_ADDR@l 
      e li r5, SWT COUNT@l
      mtctr r5 ; \# Move to counter number of SWT instances
disable_swt: 
       e_li r3, 0xC520 
      e stw r3, 0x10(r4) ;# Write the watchdog unlock value 0xc520
       e_li r3, 0xD928 
      e_stw r3, 0x10(r4) ;# Write the watchdog unlock value 0xD928
      e lis r3, 0xFF00
       e_or2i r3, 0x0102 
      e stw r3, 0(r4)e addi r4, r4, 0x4000 ;# Increase the pointer to the next instance of SWT
      e bdnz disable swt ;# Loop for all instance of SWT
```
## **7.5.5 SRAM initialization**

The internal SRAMs feature Error Correcting Code (ECC). These ECC bits may contain random data after the chip is turned on, all SRAM locations must be initialized before being read by application code. Initialization is done by executing 64-bit writes to the entire SRAM block. The value written does not matter at this point, so the Store Multiple Word instruction will be used to write 32 general-purpose registers with each loop iteration.

```
#********************* Initialise SRAM ECC *********************
# Store number of 128Byte (32GPRs) segments in Counter 
   e_lis r5, __SRAM_SIZE@h ;# Initialize r5 to size of SRAM (Bytes)
   e or2i r5, SRAM SIZE@l
   e_srwi r5, r5, 0x7 ;# Divide SRAM size by 128
   mtctr r5 ;# Move to counter for use with "bdnz"
;# Base Address of the internal SRAM 
  e_lis r5, __SRAM_BASE_ADDR@h
   e_or2i r5, __SRAM_BASE_ADDR@l
;# Fill SRAM with writes of 32GPRs
sram_loop: 
  e stmw r0, 0(r5) ;# Write all 32 registers to SRAM
   e addi r5, r5, 128 ;# Increment the RAM pointer to next 128bytes
  e bdnz sram loop ;# Loop for all of SRAM
#*************** Initialise Local Data SRAM ECC *****************
# Store number of 128Byte (32GPRs) segments in Counter 
   e_lis r5, __LOCAL_DMEM_SIZE@h ;#Initialize r5 to size of SRAM (Bytes)
e or2i r5, LOCAL DMEM SIZE@l
e srwi r5, r5, 0x7 ;#Divide SRAM size by 128
mtctr r5 ;#Move to counter for use with "bdnz"
;# Base Address of the Local SRAM 
  e lis r5, LOCAL DMEM BASE ADDR@h
   e_or2i r5, __LOCAL_DMEM_BASE_ADDR@l
```
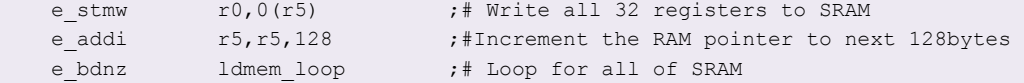

### **7.5.6 Enable cache**

The core instruction and data caches are enabled through the L1 Cache Control and Status Registers 0 & 1 (L1CSR0 and L1CSR1). The instruction cache is invalidated and enabled by setting the L1CSR1[ICINV] and L1CSR1[ICE]. The data cache is enabled by setting L1CSR0[DCINV] and L1CSR0[DCE]. The cache invalidation operation takes some time and can be interrupted or aborted. Because nothing else is going on in the boot-up procedure at this point, it is not interrupted or aborted. User can set the bits and move on.

```
#************* Invalidate and enable caches *********************
# Instruction cache (I-CACHE)
   e_li r5, 0x3 # Start instruction cache invalidation and enable
   mtspr 1011, r5 # Set L1CSR1.ICINV & ICE bits
# Data cache (D-CACHE)
   e li r5, 0x3 # Start data cache invalidation and enable
    mtspr 1010, r5 # Set L1CSR0.DCINV & DCE bits
***************************************************************
```
The following code represents a more robust cache enable routine that may be used if desired. This code checks to ensure the invalidation is successfully completed and if not, retries the operation before enabling the cache. This code may be used with interrupts enabled, provided that those interrupts are properly handled and cleared. If the invalidate operation cannot complete without being interrupted due to a heavy interrupt load in the system, it is better to disable interrupts first.

```
#********* Invalidate and Enable the Instruction cache **********
__icache_cfg: 
   e_li r5, 0x2 
    mtspr 1011, r5 
    e_li r7, 0x4 
    e_li r8, 0x2 
   e lis r11, OxFFFF
   e or2i r11, 0xFFFB
__icache_inv: 
    mfspr r9, 1011 
   and. r10, r7, r9
 e_beq __icache_no_abort 
 and. r10, r11, r9 
    mtspr 1011, r10 
   e_b _______icache_cfg
 icache no abort:
  and. r10, r8, r9
    e_bne __icache_inv 
    mfspr r5, 1011 
   e ori r5, r5, 0x0001
    se_isync 
    mtspr 1011, r5
;#************ Invalidate and Enable the Data cache **************
dcache cfg:
    e_li r5, 0x2 
    mtspr 1010, r5
```
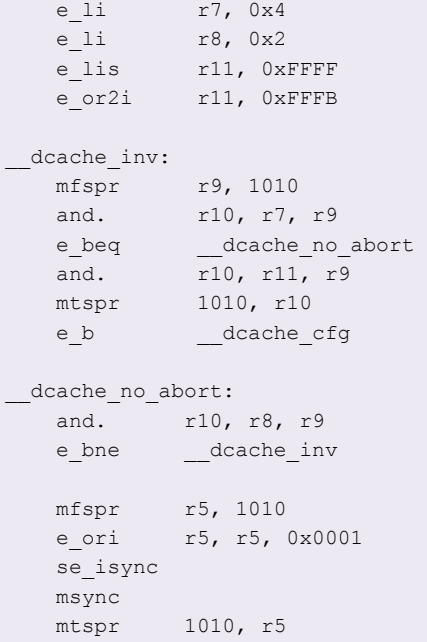

#### **7.5.7 C runtime register setup**

The Power architecture Enhanced Application Binary Interface (EABI) specifies certain general purpose registers have special meaning for C code execution. At this point in the initialization code the stack pointer, small data, and small data 2 base pointers are set up. EABI conformant C compilers generates the code that makes use of these pointers later on.

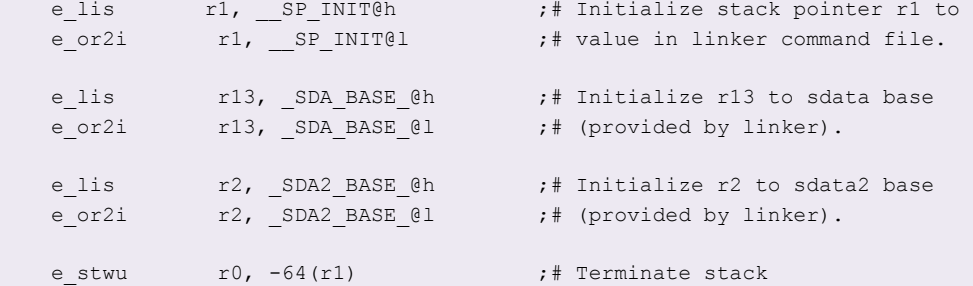

As noted in the comments above, these values are defined in the linker command file for this project.

```
__DATA_SRAM_ADDR = ADDR(.data);
__SDATA_SRAM_ADDR = ADDR(.sdata);
DATA\_SIZE = SIZEOF(.data);__SDATA_SIZE = SIZEOF(.sdata);
DATA ROM ADDR = ADDR(.ROM.data);
__SDATA_ROM_ADDR = ADDR(.ROM.sdata);
```
These values in the internal flash boot case will be used to copy initialized data from flash to SRAM, but first the SRAM must be initialized.

This runtime setup procedure may vary depending on the compiler, consult your compiler's documentation. There may also be additional setup required for initializing the C standard library.

#### **Init .data and .bss sections**

```
;# Init .data and .bss sections 
   e bl init data bss
```
#### <span id="page-22-0"></span>**Jump to Main**

e bl main

# **8 Start Z7 core**

This typical project is generated by S32DS, power wizard use Z4 core (core0) as boot core. To turn on the other two Z7 cores, you should configure Mode Entry Module (MC\_ME).

## **8.1 Enable core**

MC\_ME have three core control register, MC\_ME\_CCTL1\MC\_ME\_CCTL2\MC\_ME\_CCTL3. They are used to check whether core is disabled or running during run modes.

These register cannot be written after a mode change request has been made or until the mode transition has completed (i.e., while the S\_MTRANS bit of the ME\_GS register = '1'). A write access to this register during this time will result in the ICONF\_CC flag in the ME\_IS register being asserted.

When secondary cores are enabled using CCTL register in target mode for the first time without setting RMC bit, it starts booting from the BAM location which in turn causes SRAM initialization. If the secondary core is enabled for the first time, the user should always program the CADDR register and set RMC bit before making transition to target mode.

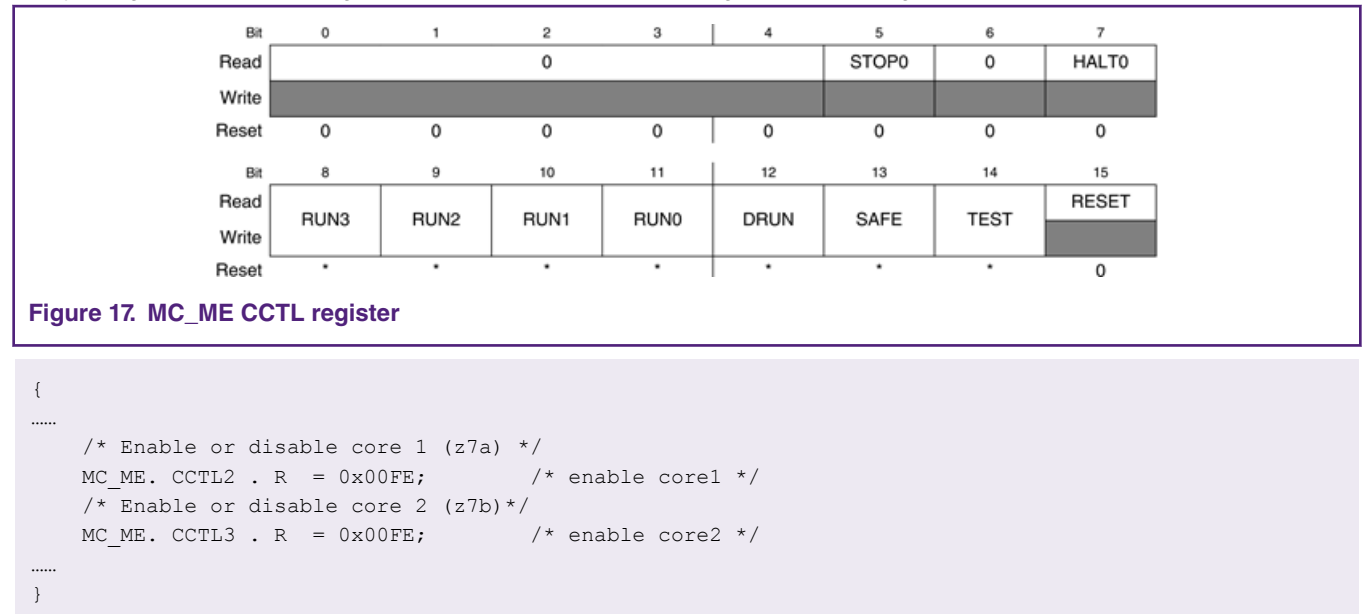

# **8.2 Setup boot address**

The MC\_ME\_CADDR register gives the boot address for core and a bit for controlling whether core is to be reset on the next mode change or the core is configured to be running in target mode. This register can be written only as a word and cannot be written after a mode change request has been made until the mode transition has completed (i.e., while the S\_MTRANS bit of the ME\_GS register = '1'). A write access to this register during this time will result in the ICONF\_CC flag in the ME\_IS register being asserted.

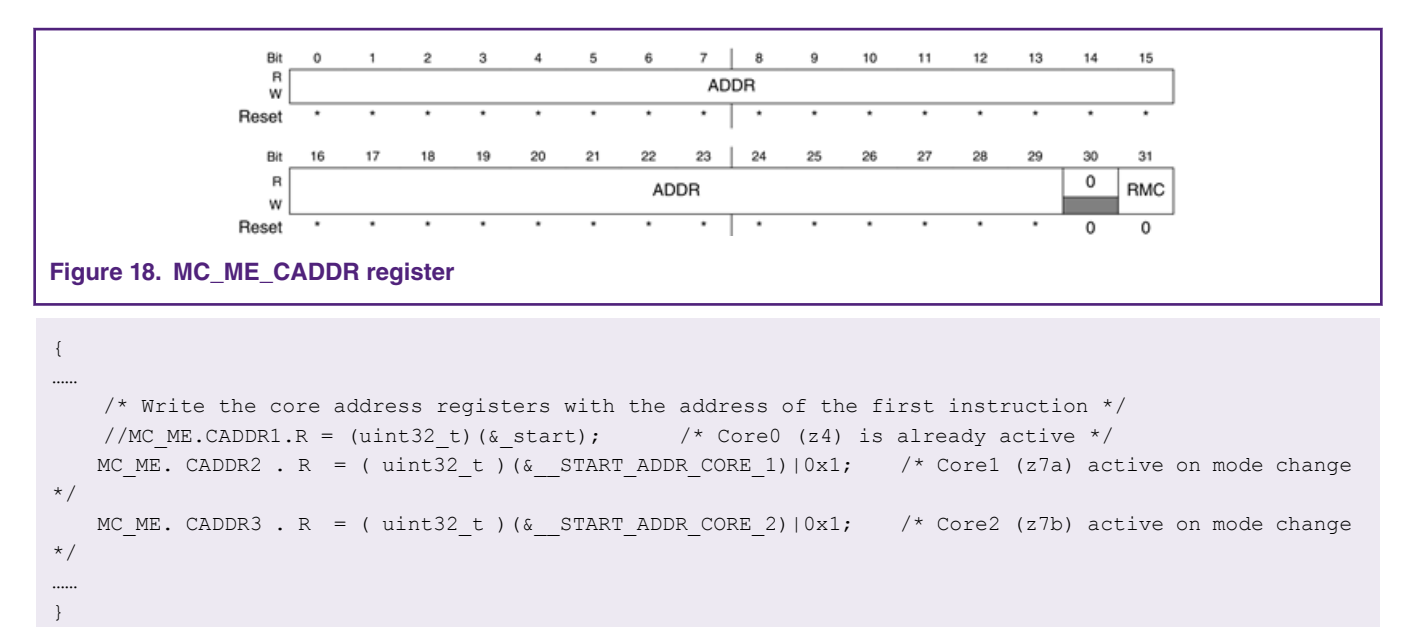

## **8.3 Change core mode**

Mode Control register (MC\_ME\_MCTL) is used to trigger software-controlled mode changes. z7 cores starts on this mode change.

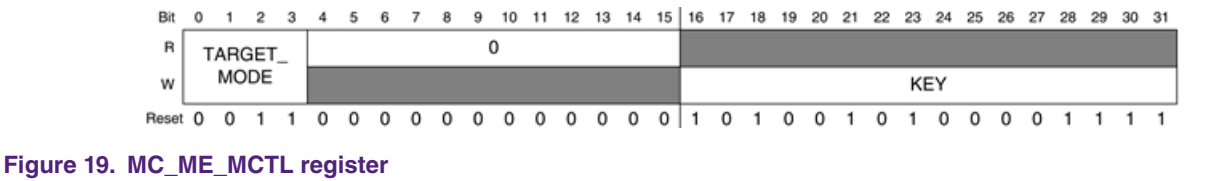

Target chip bits provide the target chip mode to be entered by software programming, target mode status:

```
0000 RESET (triggers a 'functional' reset event) 
0001 TEST 
0010 SAFE 
0011 DRUN 
0100 RUN0 
0101 RUN1 
0110 RUN2 
0111 RUN3 
1000 HALT0
1001 reserved 
1010 STOP0 
1011 reserved 
1100 reserved 
1101 reserved 
1110 reserved 
1111 RESET (triggers a 'destructive' reset event)
```
The mechanism to enter into any mode by software requires two write operations, first time with key and second time with inverted key.

KEY: 0101101011110000 (0x5AF0)

INVERTED KEY: 1010010100001111 (0xA50F)

```
{
…… 
   uint32 t mctl = MC ME.MCTL.R; /* get mode status */
   MC_ME.MCTL.R = (mctl & 0xffff0000ul) | 0x5AF0ul;
   MC ME.MCTL.R = mctl; /* key value 2 always from MCTL */
……
}
```
The following example C function routine is used to turn on two Z7 core.

```
#define KEY_VALUE1 0x5AF0ul 
#define KEY_VALUE2 0xA50Ful 
voidZ7CoresInit(void)
{
#if defined(TURN_ON_CPU1) || defined(TURN_ON_CPU2) 
   uint32 t mctl = MC ME.MCTL.R;
#endif 
#if defined(TURN ON CPU1)
   /* enable core 1 in all modes */MC_ME.CCTL2.R = 0x00FE;
    /* Set Start address for core 1: Will reset and start */
#if defined(START_FROM_FLASH)
   MC ME.CADDR2.R = 0x1080000 | 0x1;#else 
   MC ME.CADDR2.R = 0x4006a800 | 0x1;
#endif /* defined(START_FROM_FLASH) */
#endif 
#if defined(TURN ON CPU2)
    /* enable core 2 in all modes */ 
   MC_ME.CCTL3.R = 0x00FE;
    /* Set Start address for core 2: Will reset and start */
#if defined(START_FROM_FLASH)
   MC ME.CADDR3.R = 0x1100000 | 0x1;
#else 
   MC ME.CADDR3.R = 0x400d5000 | 0x1;#endif /* defined(START_FROM_FLASH) */
#endif 
#if defined( TURN_ON_CPU1) || defined(TURN_ON_CPU2) 
   MC_ME.MCTL.R = (mctl & 0xffff0000ul) | KEY_VALUE1;
   MC ME.MCTL.R = mctl; /* key value 2 always from MCTL */
#endif
}
```
#### *How To Reach Us*

**Home Page:**

[nxp.com](http://www.nxp.com)

**Web Support:**

[nxp.com/support](http://www.nxp.com/support)

Information in this document is provided solely to enable system and software implementers to use NXP products. There are no express or implied copyright licenses granted hereunder to design or fabricate any integrated circuits based on the information in this document. NXP reserves the right to make changes without further notice to any products herein.

NXP makes no warranty, representation, or guarantee regarding the suitability of its products for any particular purpose, nor does NXP assume any liability arising out of the application or use of any product or circuit, and specifically disclaims any and all liability, including without limitation consequential or incidental damages. "Typical" parameters that may be provided in NXP data sheets and/or specifications can and do vary in different applications, and actual performance may vary over time. All operating parameters, including "typicals," must be validated for each customer application by customer's technical experts. NXP does not convey any license under its patent rights nor the rights of others. NXP sells products pursuant to standard terms and conditions of sale, which can be found at the following address: [nxp.com/](http://www.nxp.com/SalesTermsandConditions) [SalesTermsandConditions](http://www.nxp.com/SalesTermsandConditions).

While NXP has implemented advanced security features, all products may be subject to unidentified vulnerabilities. Customers are responsible for the design and operation of their applications and products to reduce the effect of these vulnerabilities on customer's applications and products, and NXP accepts no liability for any vulnerability that is discovered. Customers should implement appropriate design and operating safeguards to minimize the risks associated with their applications and products.

NXP, the NXP logo, NXP SECURE CONNECTIONS FOR A SMARTER WORLD, COOLFLUX, EMBRACE, GREENCHIP, HITAG, I2C BUS, ICODE, JCOP, LIFE VIBES, MIFARE, MIFARE CLASSIC, MIFARE DESFire, MIFARE PLUS, MIFARE FLEX, MANTIS, MIFARE ULTRALIGHT, MIFARE4MOBILE, MIGLO, NTAG, ROADLINK, SMARTLX, SMARTMX, STARPLUG, TOPFET, TRENCHMOS, UCODE, Freescale, the Freescale logo, AltiVec, C‑5, CodeTEST, CodeWarrior, ColdFire, ColdFire+, C‑Ware, the Energy Efficient Solutions logo, Kinetis, Layerscape, MagniV, mobileGT, PEG, PowerQUICC, Processor Expert, QorIQ, QorIQ Qonverge, Ready Play, SafeAssure, the SafeAssure logo, StarCore, Symphony, VortiQa, Vybrid, Airfast, BeeKit, BeeStack, CoreNet, Flexis, MXC, Platform in a Package, QUICC Engine, SMARTMOS, Tower, TurboLink, UMEMS, EdgeScale, EdgeLock, eIQ, and Immersive3D are trademarks of NXP B.V. All other product or service names are the property of their respective owners. AMBA, Arm, Arm7, Arm7TDMI, Arm9, Arm11, Artisan, big.LITTLE, Cordio, CoreLink, CoreSight, Cortex, DesignStart, DynamIQ, Jazelle, Keil, Mali, Mbed, Mbed Enabled, NEON, POP, RealView, SecurCore, Socrates, Thumb, TrustZone, ULINK, ULINK2, ULINK-ME, ULINK-PLUS, ULINKpro, µVision, Versatile are trademarks or registered trademarks of Arm Limited (or its subsidiaries) in the US and/or elsewhere. The related technology may be protected by any or all of patents, copyrights, designs and trade secrets. All rights reserved. Oracle and Java are registered trademarks of Oracle and/or its affiliates. The Power Architecture and Power.org word marks and the Power and Power.org logos and related marks are trademarks and service marks licensed by Power.org.

**© NXP B.V. 2019. All rights reserved.**

For more information, please visit: http://www.nxp.com For sales office addresses, please send an email to: salesaddresses@nxp.com

> **Date of release: August, 2019 Document identifier: AN12553**

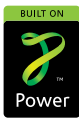